## **ACADEMIC SENATE of CALIFORNIA POLYTECHNIC STATE UNIVERSITY San Luis Obispo, CA**

## **AS-887-20**

## **RESOLUTION ON ADDING A SUSTAINABILITY CATALOG OPTION TO SCHEDULE BUILDER**

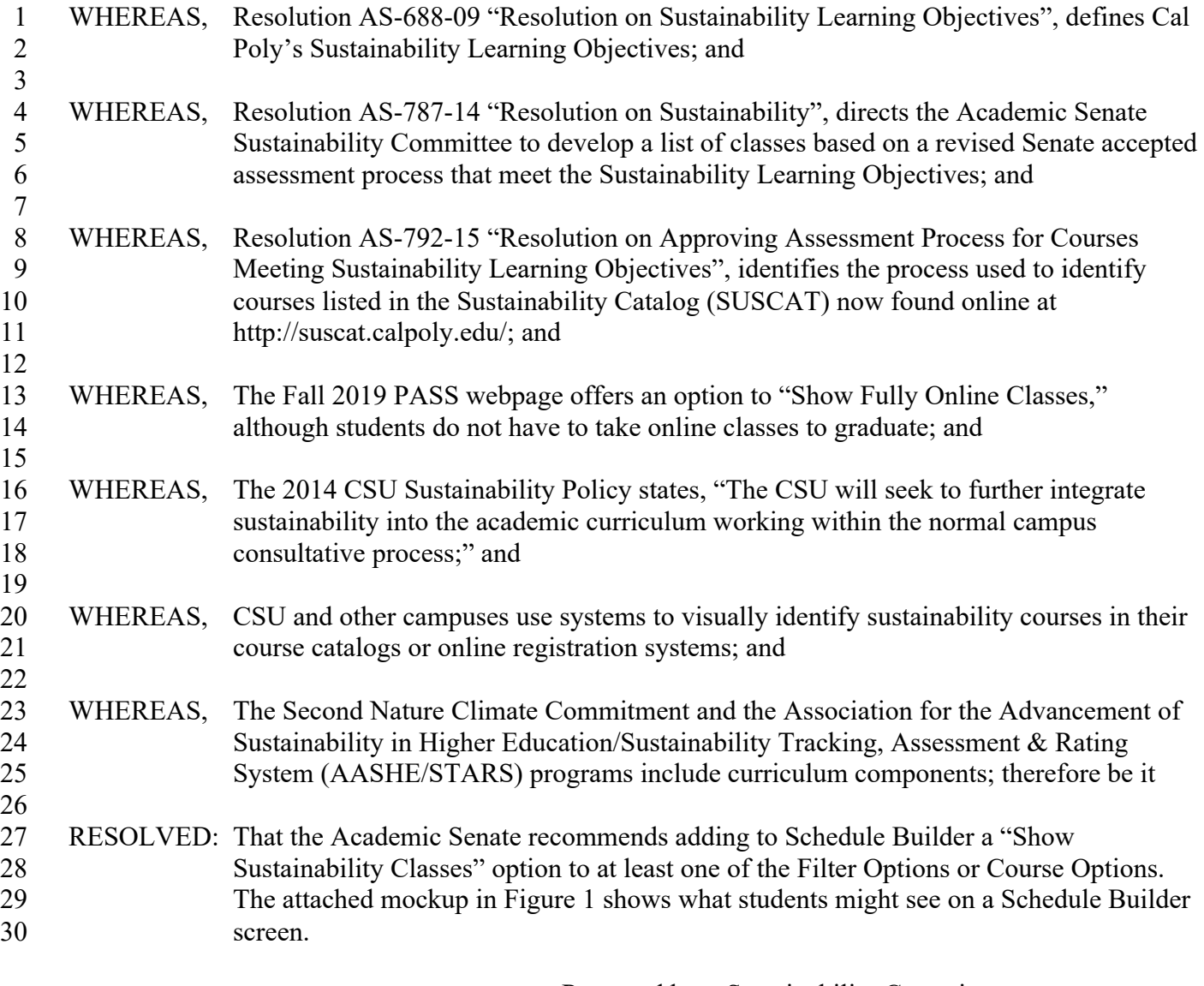

 Proposed by: Sustainability Committee Date: Jan. 7, 2020

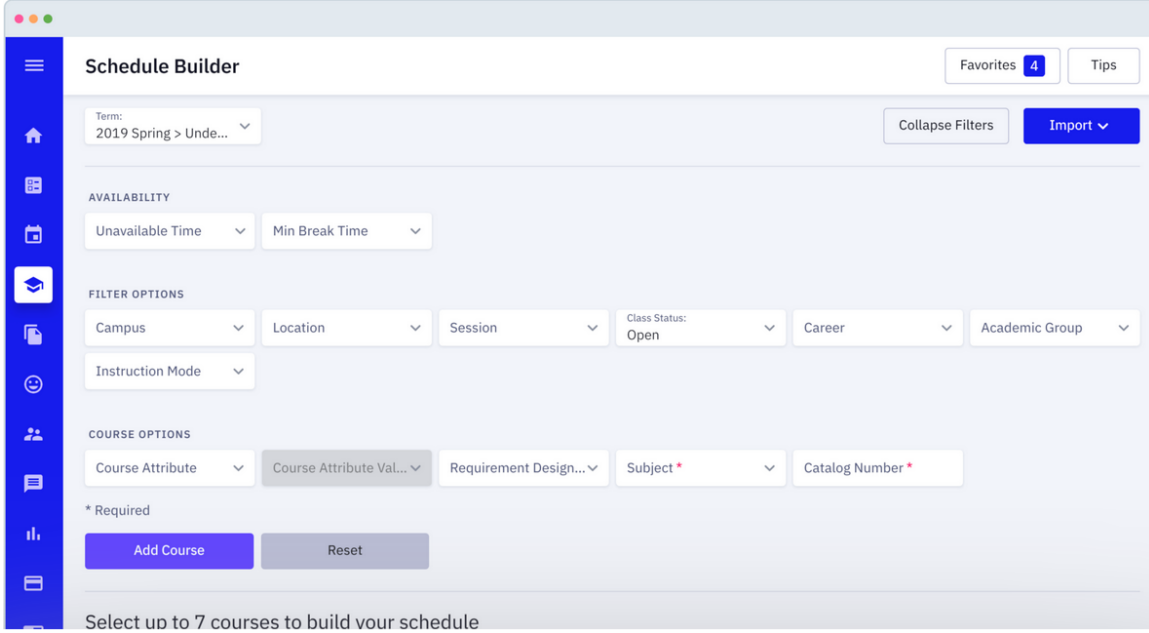

Figure 1-Concept showing how Schedule Builder could identify SUSCAT Classes. The screenshot comes from https://www.mhighpoint.com/highpoint-products/schedule-builder/.

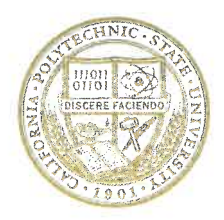

OFFICE OF THE PRESIDENT

## **MEMORANDUM**

To: **Dustin Stegner** Chair, Academic Senate

From: Jeffer President

Date: February 25, 2020

**Copies: Mary Pedersen** Cem Sunata **Beth Merritt Miller** David Braun

Subject: Response to AS-887-20 Resolution on Adding a Sustainability Catalog Option to Schedule Builder

This memo formally acknowledges receipt of the above-entitled Academic Senate resolution. I agree with the basic premise of the resolution; however, additional consultation with the leadership from the Office of the Registrar and the advising community need to take place. The Schedule Builder is a complex software system. The filter option currently reflects degree requirements only and the addition of a non-degree requirement, such as "Show Sustainability" Classes," could cause confusion to our student population. It is my understanding that our students are currently able to recognize sustainability courses by the visual leaf distinction shown in the system. While I support the university's efforts and recognize the progress made in the area of sustainability, I do encourage further conversation and exploration regarding the sustainability filter with the appropriate entities to reach an amenable solution.

Please extend my thanks to the Academic Senate Sustainability Committee for their attention to this matter.